# **Application: gvSIG desktop - gvSIG bugs #5221**

**Error al crear CRS de usuario**

04/16/2020 01:21 PM - Mario Carrera

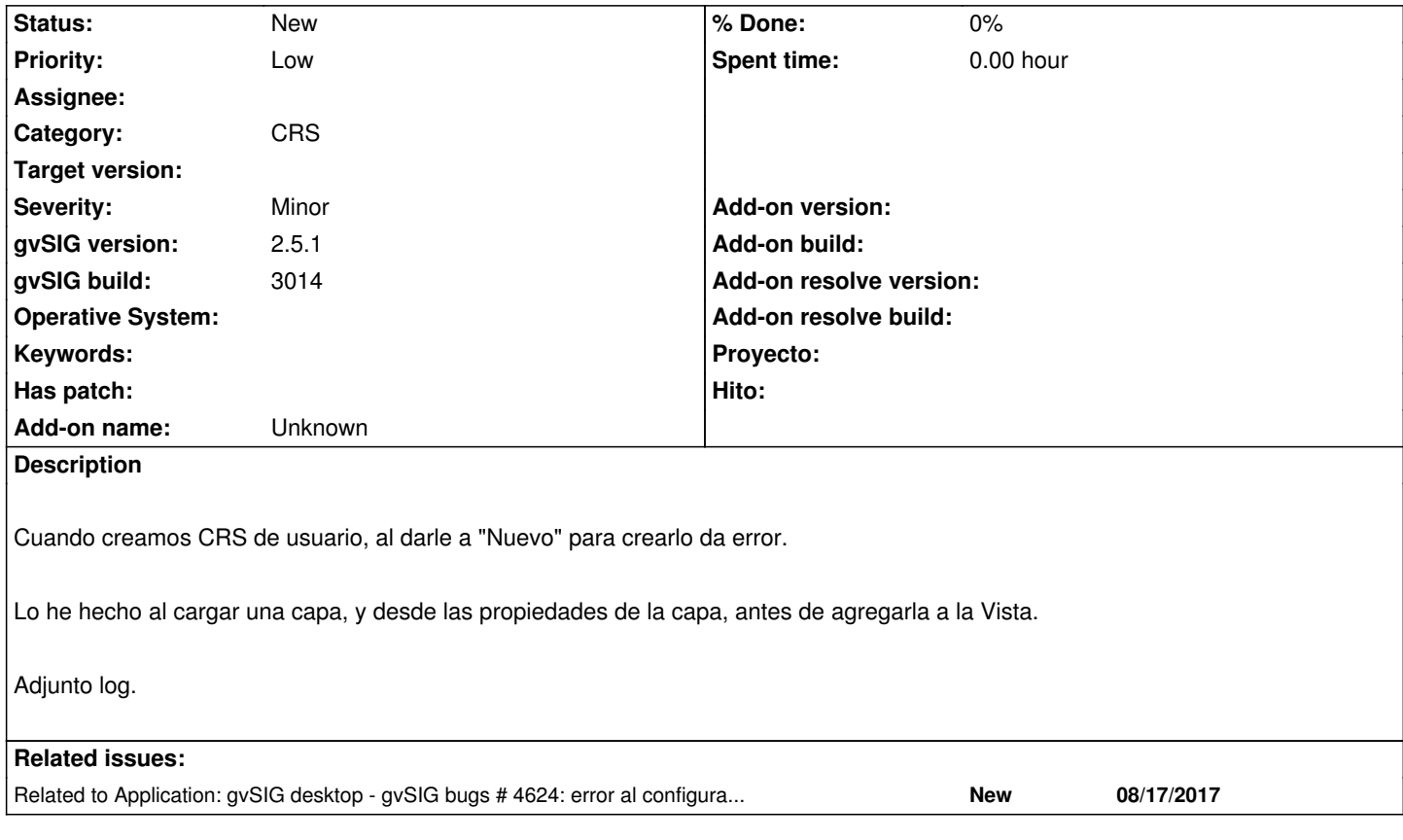

### **History**

# **#1 - 04/16/2020 01:21 PM - Mario Carrera**

*- gvSIG build set to 3014*

*- Category set to CRS*

## **#2 - 04/16/2020 01:47 PM - Mario Carrera**

Añado más información:

Si lo hacemos desde las propiedades de la Vista, Cambiar CRS, "CRS de usuario" en el desplegable, y "Nuevo" sí que funciona.

Lo que no funciona es desde las propiedades de la capa (en Añadir capa), seleccionando "CRS de usuario" en el desplegable, y "Nuevo". Ahí salta el error adjunto en el log.

# **#3 - 05/19/2020 02:27 PM - Mario Carrera**

Añado nueva información. En el BN 3023, si seleccionamos la opción "A partir de una cadena WKT", no deja pegar ningún texto, lo que es engorroso tener que escribir a mano una cadena complicada y de varias líneas.

# **#4 - 05/26/2020 02:35 PM - Mario Carrera**

*- Target version set to 2.5.1-3044*

#### **#5 - 06/02/2020 11:04 AM - Álvaro Anguix**

*- Priority changed from Normal to Low*

# **#6 - 06/07/2020 04:27 PM - Álvaro Anguix**

*- Status changed from New to Invalid*

Duplicado (ver 4624)

#### **#7 - 06/08/2020 09:54 AM - Joaquín del Cerro Murciano**

*- Target version changed from 2.5.1-3044 to 2.5.1-3025 (no-usable)*

# **#8 - 06/08/2020 12:18 PM - Álvaro Anguix**

- *Target version deleted (2.5.1-3025 (no-usable))*
- *Status changed from Invalid to New*

No es exactamente igual al 4624, aunque está relacionado. Lo reabro.

# **#9 - 06/08/2020 12:18 PM - Álvaro Anguix**

*- Related to gvSIG bugs #4624: error al configurar proyeccion crs de usuario / error at usr crs projection settings added*

# **#10 - 10/18/2023 12:49 PM - Álvaro Anguix**

Vale, ya he visto dónde está el problema.

Si se hace con una capa que tenga PRJ, funciona bien.

Si se hace con una capa que NO tenga PRJ, no funciona. El motivo parece que es que una de las opciones es crear CRS de usuario a partir de EPSG y al no detectar ninguno, falla.

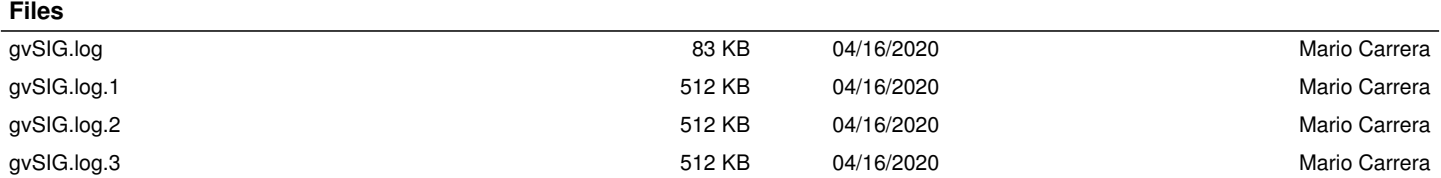